## טואוואו ו טן ראבנטשן טבראת ו בואובוע ו טבא אנובועבא בנטועטואוועטבא 1<sup>ERE</sup> ANNEE/SECTION « A » Rattrapage S1

EXUMEN . JULISLIYUE 1 Date: Durée : 1H33 Note:

## NOM: **PRENOM: GROUPE: SIGNATURE:**

 $\frac{1}{2}$ 

## SUJET:

On veut examiner les notes obtenues dans l'un des modules par les étudiants de la première année, pour savoir la note qui répartit ces notes en deux sous série de mêmes effectifs (étudiants) et la note la plus fréquente obtenue par la majorité des étudiants. En effet, on a sélectionné au hasard 36 étudiants et on a constaté que les notes sur vingt de ces 36 étudiants sont :

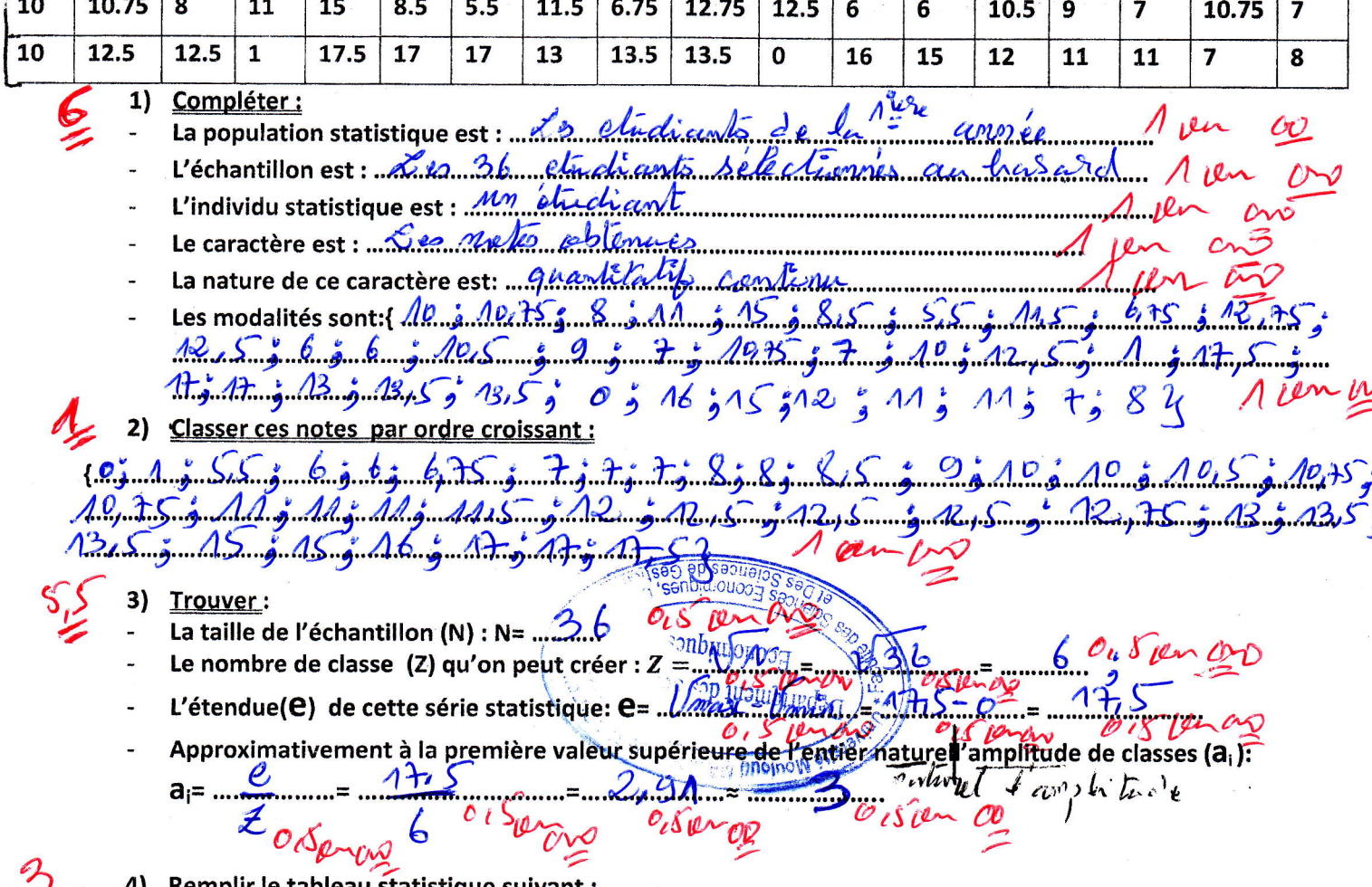

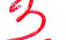

au statistique suivant

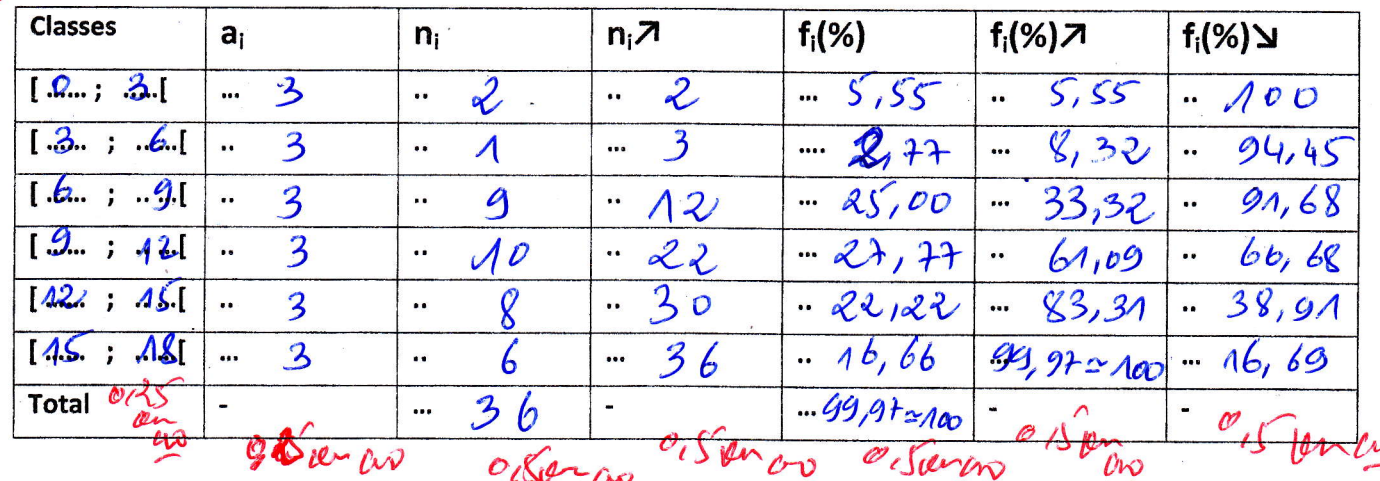

Page  $1/2$ 

Complétez au verso!